**Kommission für Erschließung und Metadaten**

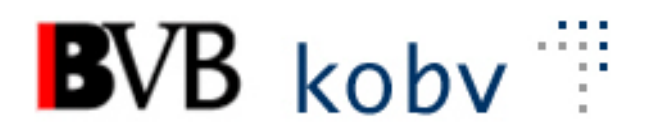

**Arbeitsgruppe Formalerschließung**

# **10. Sitzung der Amtszeit 2019-2022**

## **Protokoll**

**Datum**: 09.09.2021 **Ort**: Videokonferenz **Dauer**: 09:00-13:00 Uhr

## **Teilnehmende:**

Michael Beer, BSB München (Vorsitz) Peter Duschner, UB der LMU München Ellen Geier, BSB München, BVB-Verbundzentrale (ständiger Gast) Christine Loose, ZIKG München (entschuldigt) Claudia Mairföls, UB Regensburg Manfred Müller, BSB München Peter Schleiermacher, UB Würzburg Margarete Sperl, UB Augsburg Viola Taylor, UB der FU Berlin Pia Weitl, UB Passau Anette Zaboli, UB der TU München (Protokoll)

## **Tagesordnung**

- **1) Begrüßung und Feststellung der Tagesordnung, Protokoll, Verlängerung der Amtsperiode**
- **2) Status der Beschlüsse, Aufträge etc. (s. Anhang) Überprüfen der Aktionenliste**
- **3) RDA – Regelwerksanwendung/Implementierung**
	- **a. RDA-Erschließungshandbuch**
	- **b. Erfassung von mehrteiligen Aufsätzen**
	- **c. Kostenfreie E-Books**

### **4) Datenbereinigungen**

- a. **Periodika-Aufnahmen ohne ZDB-Nummer**
- b. **Hochkatalogisieren von Springer-E-Book-Paketen**
- c. **Unverknüpfte Lokaldatensätze in BVB60**

#### **5) Aleph**

- a. **Verknüpfung von Aufsatzaufnahmen bei Zeitschriften, die als monografische Reihe weitergeführt werden**
- b. **Erfassung originalschriftlicher Felder (v.a. E01)**
- c. **Satzschablonen und Ableitroutinen für Aufsätze**
- d. **Datenübernahmen aus dem K10-Plus**

#### **6) KKB-online**

- a. **Einfügen eines Beispiels in KKB-Online für die Bandangabe bei Stücktiteln von Zeitschriften in 451\$v und 455\$a**
- b. **Ergänzungen der E-Book-Seiten zum Thema Online-Ausgaben von Hochschulschriften etc.**
- c. **DIN 1460 zur kyrillischen Transliteration**

## **7) Sonstiges**

- a. **VD 17, Meldung an BSB**
- b. **Sollen die AGFE- und KKB-Online-Mailing Listen offene Listen bleiben?**

## **Protokoll**

#### **1. Begrüßung und Feststellung der Tagesordnung, Protokoll, Verlängerung der Amtsperiode**

Herr Beer begrüßt die Kolleg\*innen zur Videokonferenz. Er bedankt sich bei allen für die Bereitschaft, ein weiteres Jahr in der AGFE mitzuarbeiten.

Der Termin für die nächste Sitzung wird für den 17. November 2021 – 09:00-13:00 Uhr (Video-Konferenz) festgelegt.

Die Tagesordnung wird ergänzt um

TOP 3. RDA-Regelwerksanwendung/Implementierung. Punkt c. Kostenfreie E-Books TOP 6. KKB-online. Punkt c. DIN 1460 zur kyrillischen Transliteration

## **2. Protokoll der letzten Sitzung, Status der Beschlüsse, Aufträge etc. (s. Anhang), Überprüfen der Aktionenliste**

Das Protokoll der 9. Sitzung ist bereits angenommen und veröffentlicht.

## **3. RDA – Regelwerksanwendung/Implementierung**

#### **a. RDA-Erschließungshandbuch**

Für Interessierte besteht die Möglichkeit, die schon fertiggestellten Teile des Erschließungshandbuches anzusehen und gegebenenfalls zu kommentieren. Herr Beer holt die dazu benötigten Kennungen ein. Die ASEQ-Kennungen müssen im Erschließungshandbuch ergänzt werden. Frau Taylor weist auf die geplante Einrichtung einer Formatgruppe im [Projekt 3R für](https://wiki.dnb.de/pages/viewpage.action?pageId=160149432&src=contextnavpagetreemode)  [DACH-Bibliotheken](https://wiki.dnb.de/pages/viewpage.action?pageId=160149432&src=contextnavpagetreemode) hin, die das Vorhandensein der entsprechenden Formate prüfen und diese ggf. ergänzen wird.

#### **b. Erfassung von mehrteiligen Aufsätzen**

Von der AG strukturierte Quellenangaben wurde ein Entwurf für die Erfassung von mehrteiligen Aufsätzen erstellt. Die Erfassung soll analytisch erfolgen. Der Entwurf orientiert sich weitgehend an Regelungen für den K10plus und hebis.

**Beschluss: Der Entwurf wird mit kleinen Änderungen von der AGFE akzeptiert und soll in KKB-Online unter "Aufsatzkatalogisierung in B3Kat" veröffentlicht werden.**

#### **c. Kostenfreie E-Books**

Wird ein lizenziertes E-Book zu einem späteren Zeitpunkt open access gestellt, kann eine angereicherte Aufnahme erstellt werden. Bibliotheken, deren LOW an der Aufnahme des lizenzierten E-Books hängt, können dann mit einem Memo gefragt werden, ob sie ihren Bestand gegebenenfalls umhängen möchten. Ist das Feld 656 belegt, darf keine Umlenkung auf eine angereicherte Aufnahme erfolgen, da eine Vermischung von lizenzierten und kostenfreien E-Books nicht erlaubt ist.

Herr Müller erstellt einen entsprechenden Hinweis in KKB-Online.

#### **4. Datenbereinigungen**

#### **a. Periodika-Aufnahmen ohne ZDB-Nummer**

Frau Geier (BVB-VZ) hat eine Auswertung der Periodika-Aufnahmen (052 Pos.0) ohne ZDB-Nummer (025z) erstellt. Diese Liste wurde von Frau Mairföls aufbereitet und ausgewertet.

Die Fälle mit LOW sollen an die Leitbibliotheken verschickt und von diesen, auch für ihre zugeordneten Bibliotheken, bearbeitet werden.

Herr Beer und Herr Müller von der BSB und Frau Sperl von der UBA kümmern sich um die Bearbeitung der Fälle ohne LOW.

Datensätze ohne Verknüpfungen zu Aufsätzen, Stücken, Bänden, Lokaldatensätzen und ohne LOW können nicht maschinell gelöscht werden, da sie oft für diverse Bibliographie-Projekte benötigt werden.

**Auftrag an die Verbundzentrale: In Aleph soll eine rote Plausiprüfung eingeführt werden, die ein Abspeichern von Periodika-Aufnahmen ohne ZDB-Nummer verhindert (025z muss belegt sein bei 052 Pos. 0 j/p/z)**

## **b. Hochkatalogisieren von Springer-E-Book-Paketen**

Es wird die Frage diskutiert, ob auf das Hochkatalogisieren der Springer-E-Book-Pakete im Paketbetreuermodell in Zukunft verzichtet werden kann. Da viele Bibliotheken dafür keine Kapazitäten mehr haben, fällt die Suche nach geeigneten Paketbetreuern zunehmend schwerer. Durch die Culturegraph-Anreicherungen ist eine Sacherschließung in den meisten Fällen gewährleistet und auch GND-Verknüpfungen sind nach der Verbundvorschrift "Verknüpfen und Anlegen von GND-Sätzen im B3Kat" nicht mehr zwingend erforderlich.

Die AGFE beschließt, bei Springer-E-Books die Paketbetreuung zum Hochkatalogisieren zu beenden und die Springer-E-Book-Aufnahmen, wie andere durch Einspeicherung erstellte E-Book-Daten, in B3Kat den Anreicherungsroutinen bzw. der selbstverständlich noch erlaubten Einzelbearbeitung zu überlassen. Die zentrale Koordination der Paketbetreuung durch die E-Book-Redaktion in der BSB entfällt, ebenso wie das verwendete Redaktionskennzeichen: Beispiel:

bislang: 078q ZDB-2-SWI\_2020\_Fremddaten  $\rightarrow$  jetzt: 078q ZDB-2-SWI\_2020

Den einzelnen Bibliotheken bleibt es natürlich unbenommen, interne Regelungen zum Hochkatalogisieren zu treffen.

# [Ergänzung zum Protokoll: *Wichtiger Hinweis!* Auch nach Ende des Paketbetreuermodells bei Springer-E-Books müssen die

jeweils lizenzierten Springer-Pakete von den Bibliotheken weiterhin an die E-Book-Redaktion in der BSB gemeldet werden, damit die Aleph-Einspeicherung der Springer-E-Book-Metadaten korrekt nach Paket und Jahr(en) pro Bibliothek koordiniert werden kann.]

## **c. Unverknüpfte Lokaldatensätze in BVB60**

vertagt

## **5. Aleph**

## **a. Verknüpfung von Aufsatzaufnahmen bei Zeitschriften, die als monografische Reihe weitergeführt werden**

vertagt

## **b. Erfassung originalschriftlicher Felder (v.a. E01)**

- i. Erfassung von E01 ist nur originalschriftlich erlaubt.
- ii. OS-Felder E01, F77, H26 kommen nicht in Alma an. Frau Taylor schickt eine Dokumentation an Frau Geier.

## **Auftrag an die Verbundzentrale: Prüfung des Sachverhalts**

iii. E01 wird in den Indices WRD, WOT, WOA indexiert. 501 wird nicht indexiert.

## **c. Satzschablonen und Ableitroutinen für Aufsätze**

Es gibt deutliche Unterschiede bei den Ableitroutinen für Print- und Online-Aufsätze, die teilweise nicht nachzuvollziehen sind. Deshalb sollen bei Ableitroutinen und Satzschablonen folgende Änderungen durchführt werden.

Änderungen zur Angleichung der beiden Ableitroutinen: "Online-Aufsatz" und "Aufsatz"

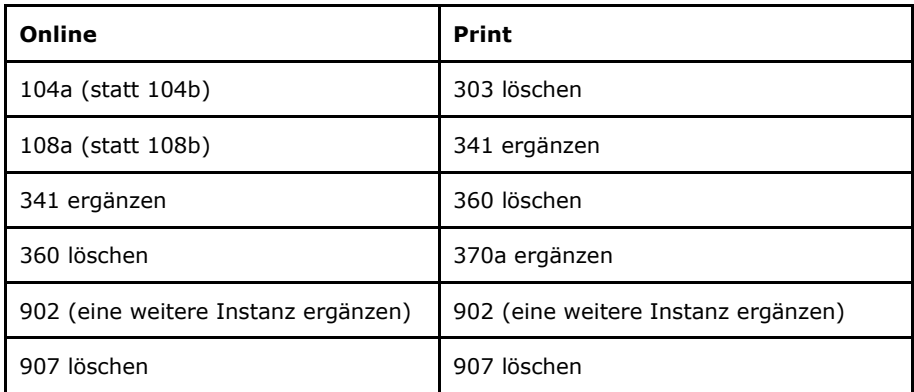

Belegung der beiden Satzschablonen "5\_aufsatz-onl.mrc (BVB01)" und "6\_aufsatz.mrc (BVB01)"

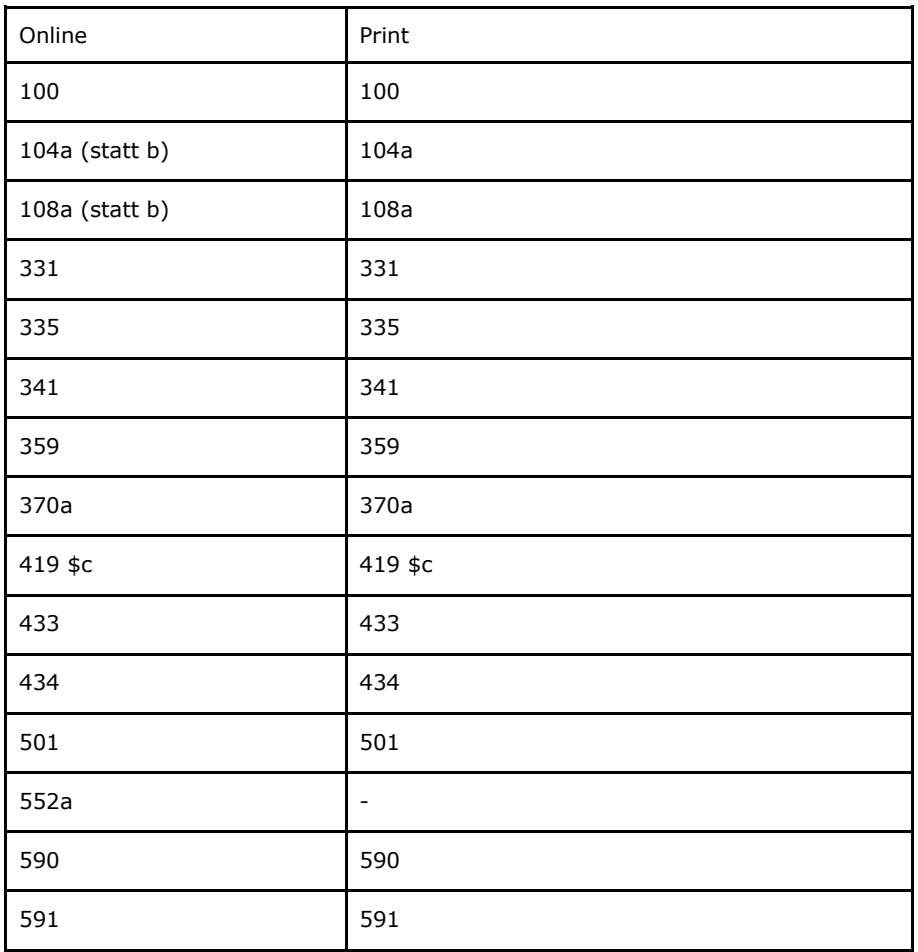

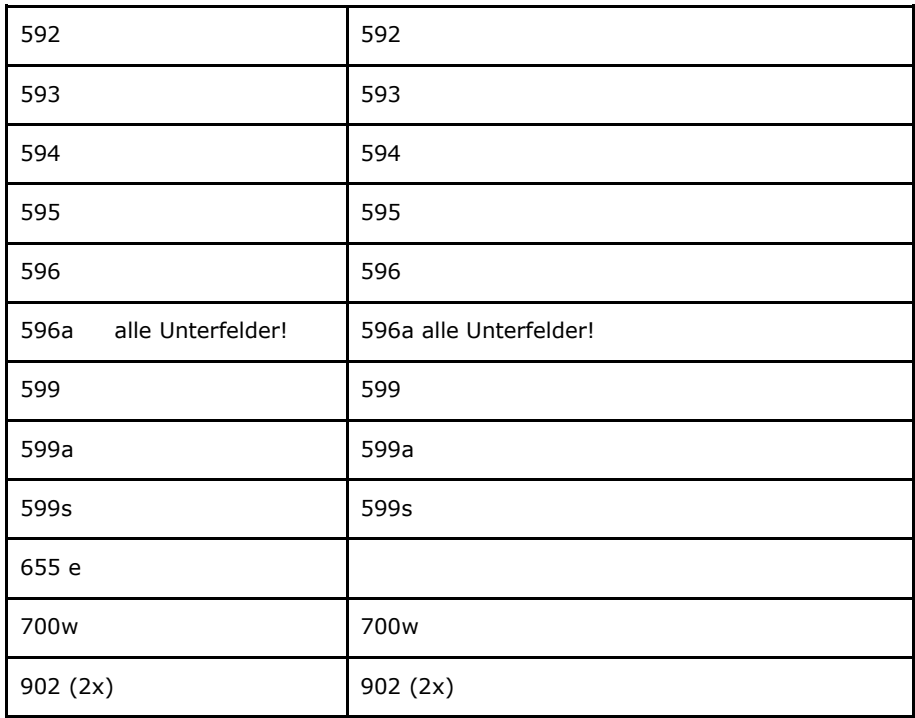

Die Codierungen sollen erhalten bleiben.

### **Auftrag an die Verbundzentrale: Durchführung der oben genannten Änderungen**

#### **d. Datenübernahmen aus dem K10plus**

K10plus belegt in den MARC-Austauschsätzen auch bei Printaufnahmen das DACH-MARC-Feld 912, in dem normalerweise Produktsigel geliefert werden, mit Angaben, die meist mit SSG beginnen. Das wird nach 078e (Feld für Produktsigel und Kennzeichen für E-Books und Digitalisate) konvertiert, was dazu führt, dass die Aufnahmen in OPACs als Online-Ressourcen angezeigt werden. In der BVB01 sind zahlreiche Aufnahmen, die in 078e mit SSG und anderen K10plus-internen Präfixen beginnen. Diese sollten bereinigt werden. Herr Müller hat dazu am 10.9.2021 eine Analyse der Fehlbelegungsliste verschickt. Die Fehlbelegungsliste soll zum größeren Teil durch maschinelle Bereinigungen und zum restlichen Teil durch intellektuelle Korrekturen durch AGFE-Mitglieder bearbeitet werden.

**Auftrag an die Verbundzentrale: Prüfung, ob durch Anpassung des Konverters gewährleistet werden kann, dass alles, was nicht mit ZDB … beginnt, nicht nach 078e konvertiert wird. Erstellung einer roten Plausiprüfung, nach der nur noch ebook, digit und ZDB… in 078e zugelassen werden.**

## **6. KKB-online**

## **a. Einfügen eines Beispiels in KKB-Online für die Bandangabe bei Stücktiteln von Zeitschriften in 451\$v und 455\$a**

Für die Erfassung der Bandangabe bei Stücktiteln aus Zeitschriften soll ein entsprechendes Beispiel in KKB-Online "RDA-Anwendung – Einzelaufnahme eines Zeitschriftenheftes" ergänzt werden. Da durch ein Beispiel die vielfältigen und teilweise komplexen Zählungen nicht abgedeckt werden können, wird außerdem auf die DACH-AWR 2.6 (Zählung von fortlaufenden Ressourcen) verwiesen. Auch auf die zusätzliche Praxis in KOBV-Bibliotheken, in Stücktiteln aus Zeitschriften das bibliotheksspezifische Feld 078z mit der passenden ZDB-ID zu belegen, wird hingewiesen werden. [ist inzwischen erledigt] .

#### **b. Ergänzungen der E-Book-Seiten zum Thema Online-Ausgaben von Hochschulschriften etc.**

RDA und DACH gelten für die Ermittlung des Erscheinungsdatums und für den Hochschulschriftenvermerk bei Print- und Online-Hochschulschriften gleichermaßen, da die RDA-Regelungen für die Informationsquellen bei der Print-Ressource und dem PDF der Online-Ressource die äquivalenten Stellen berücksichtigen.

Beispiel: Die Angaben zu den Datierungen und zur Hochschule sind im Druck und im PDF i.d.R. identisch. (s.a. RDA 2.2.2.2 und RDA 7.9).

Abweichende Angaben von anderen Informationsquellen können wie üblich in Anmerkungen angegeben werden.

Spezifische Ergänzungen der E-Book-Seiten in KKB-Online sind daher nicht notwendig.

### **c. DIN 1460 zur kyrillischen Transliteration**

In KKB-Online "Originalschriftliche Katalogisierung" soll zur Arbeitsanleitung der Osteuropa-Abteilung der Bayerischen Staatsbibliothek verlinkt werden, <https://www.bsb-muenchen.de/sammlungen/osteuropa/recherche/> mit dem Hinweis, dass die Tabellen im unteren Teil der Seite unter "Tipps zur Recherche und Bestellung" verlinkt sind. [Nach der Sitzung: Der Hinweis ist in KKB-Online zu finden unter: Hinweise zur Transliteration: Kyrillische Schrift

#### **7. Sonstiges**

#### **a. VD 17, Meldung an BSB**

Die Berliner Bibliotheken sollten sich mit Neumeldungen ist in erster Linie an die Staatsbibliothek zu Berlin wenden. Die BSB kann aber ggf. auch Hilfestellung leisten.

#### **b. Sollen die AGFE- und KKB-Online-Mailing-Listen offene Listen bleiben?**

Die AGFE-Mailing-Liste wird wegen des zunehmenden Anteils an Spam-Mails als geschlossene Liste für die AGFE-Mitglieder weitergeführt. Die KKB-Online-Mailing-Liste bleibt für Anfragen zur Erschließung in B3Kat für alle offen.

# **Anhang: Status der Beschlüsse, Aufträge etc.**

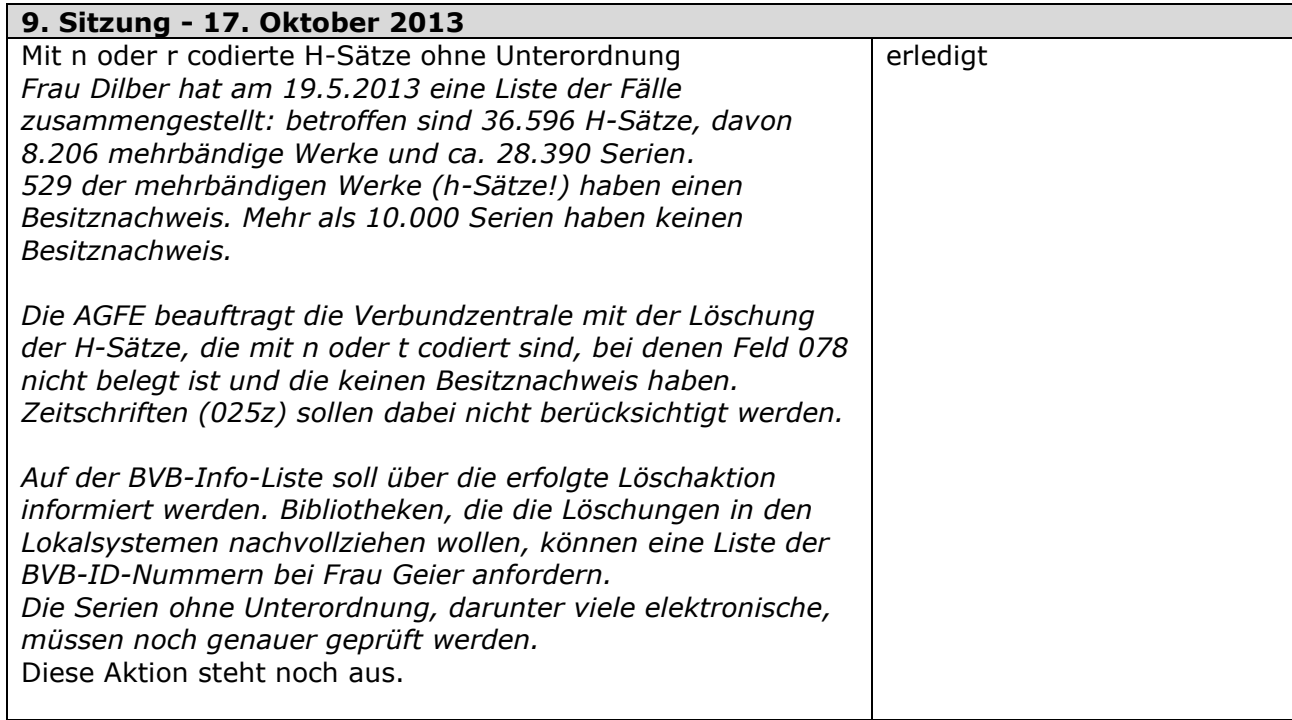

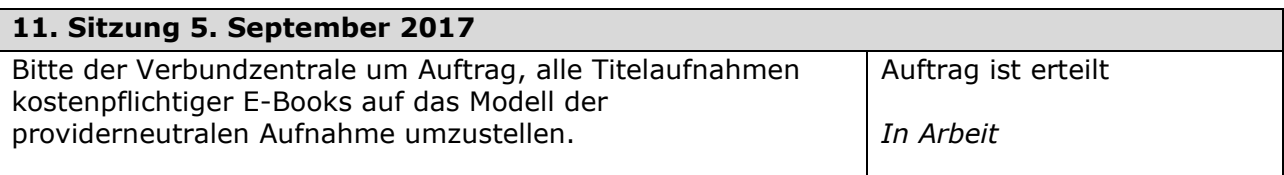

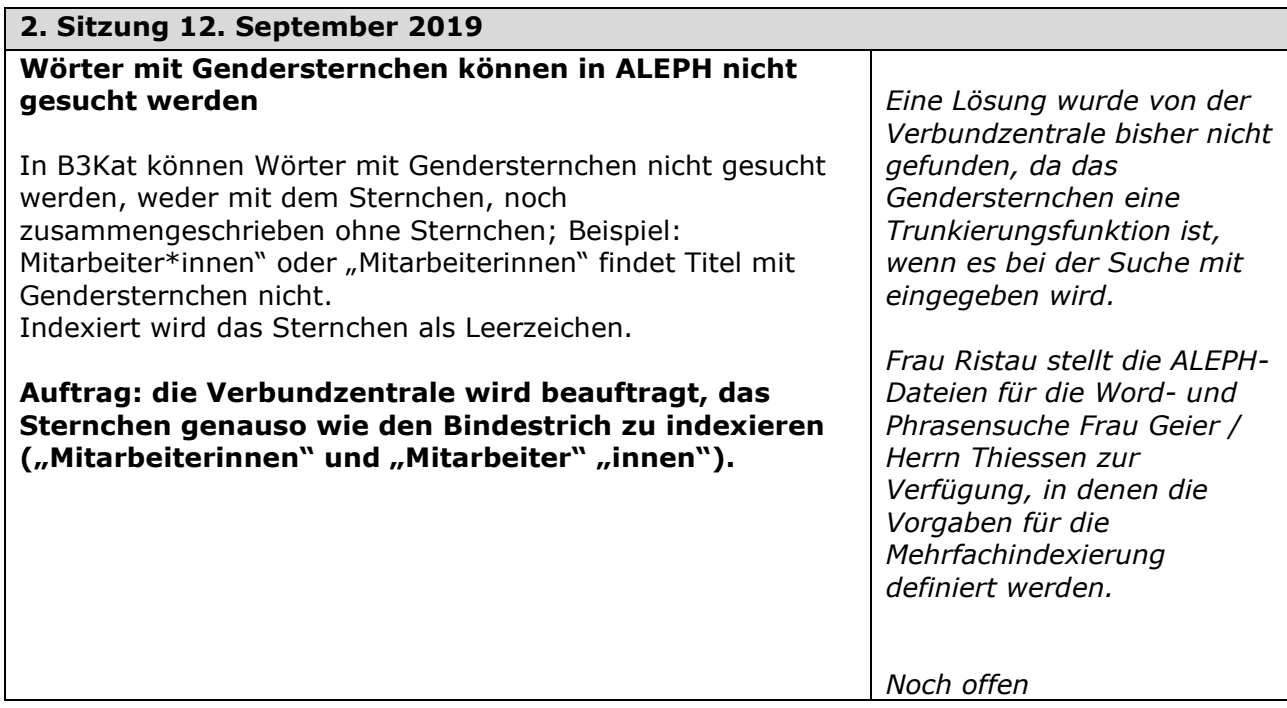

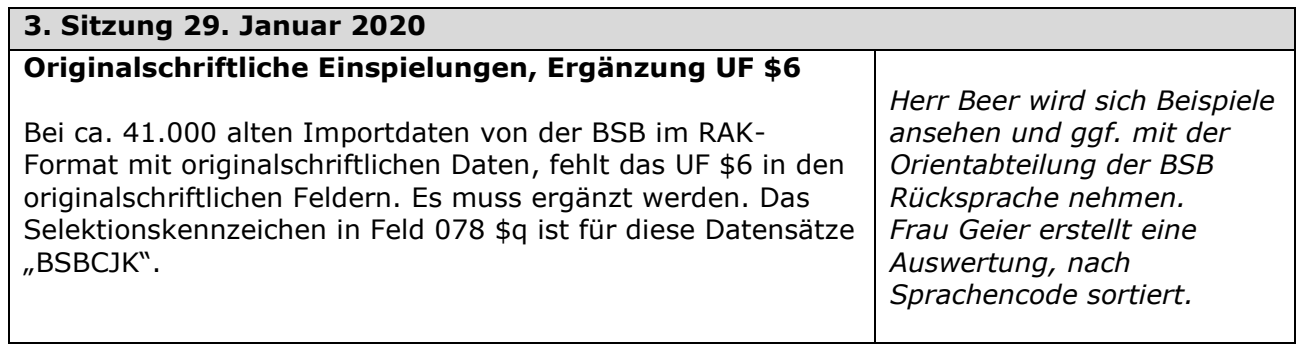

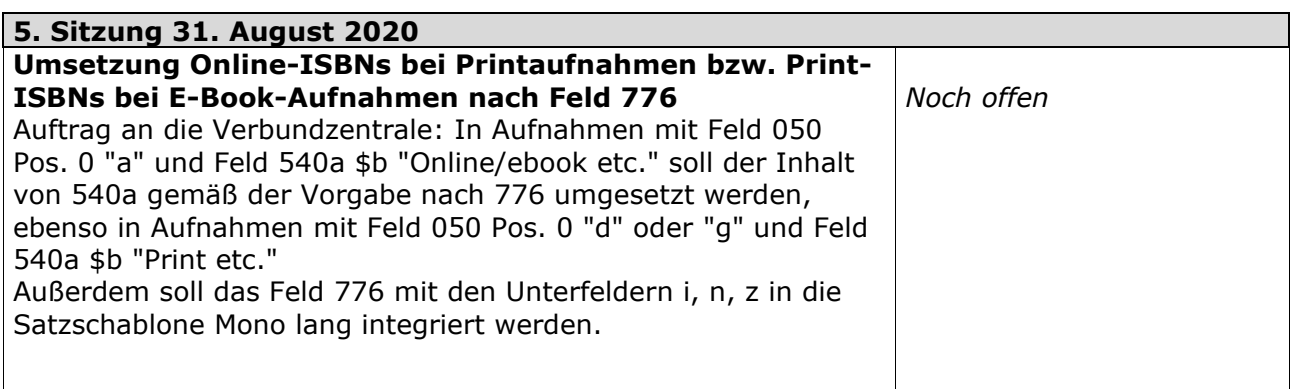

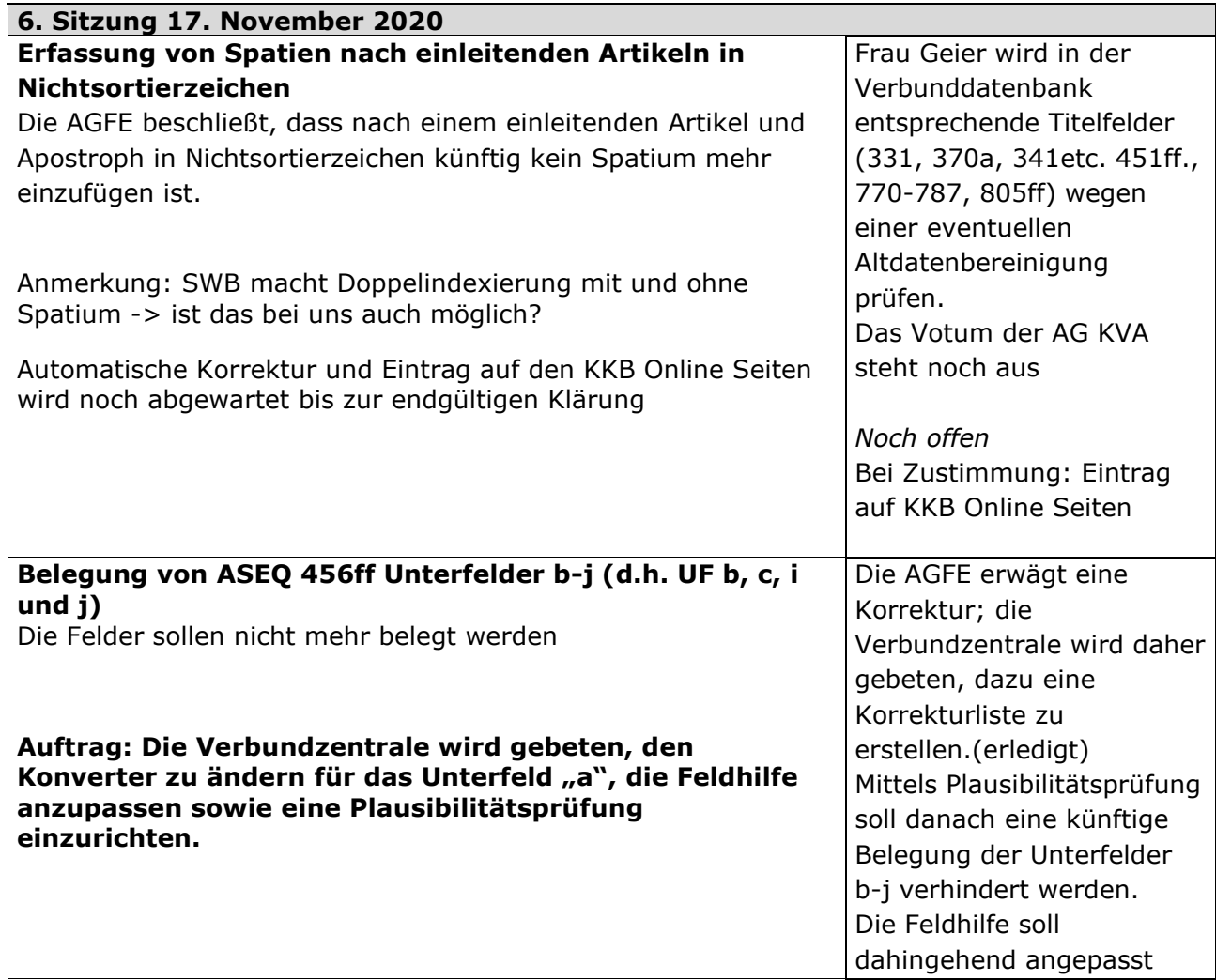

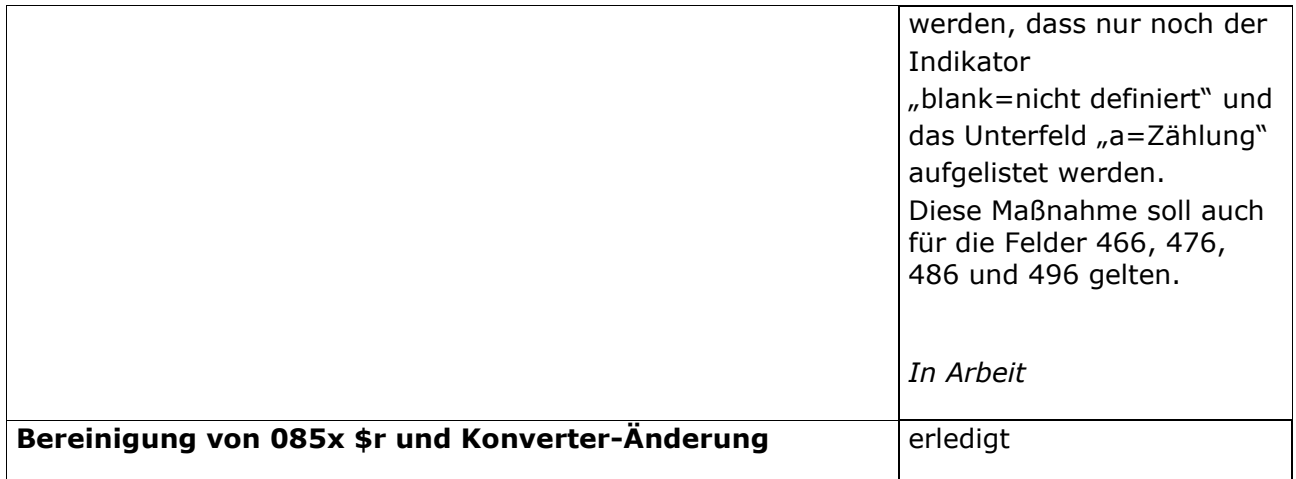

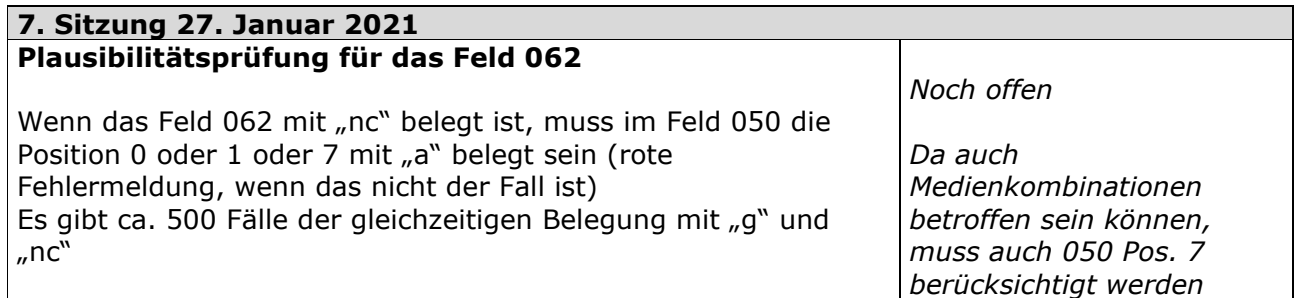

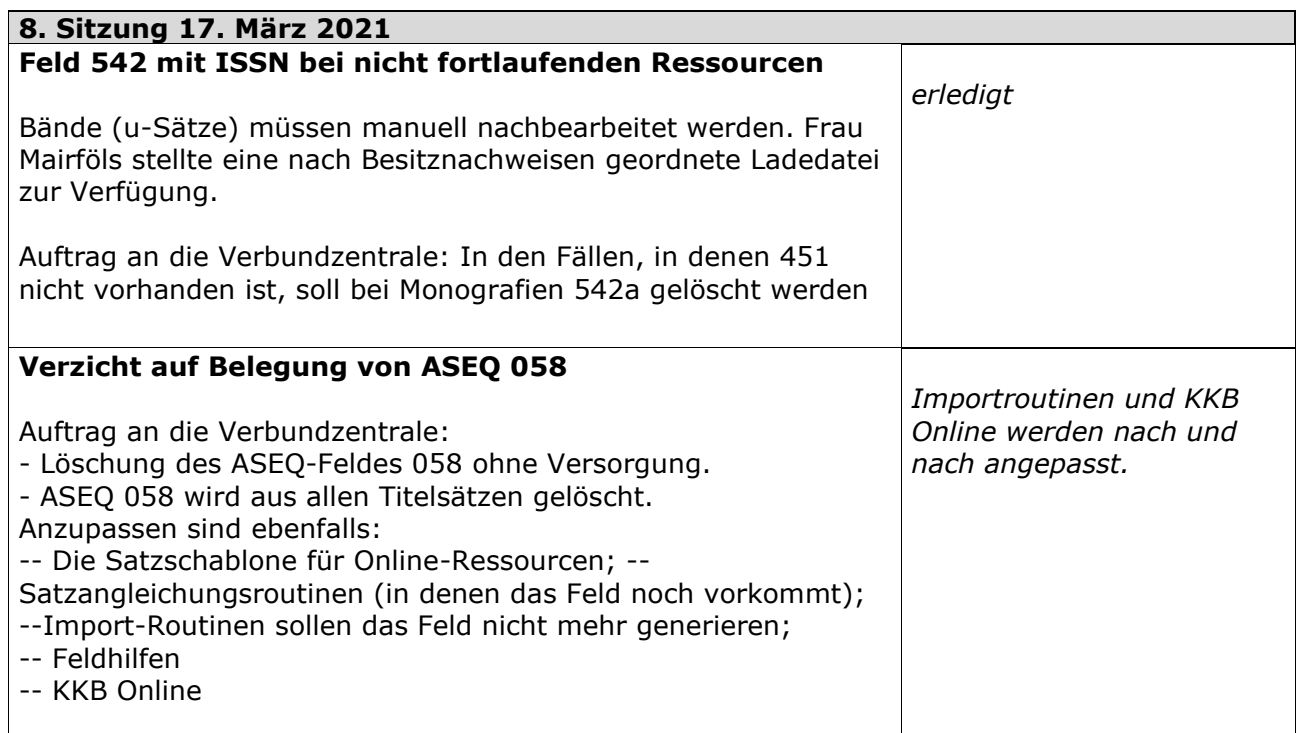

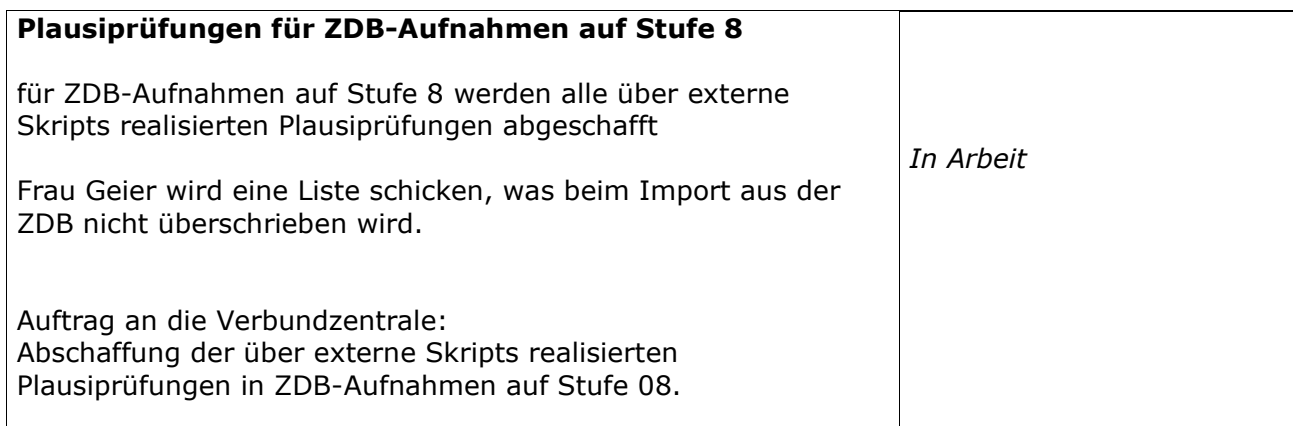

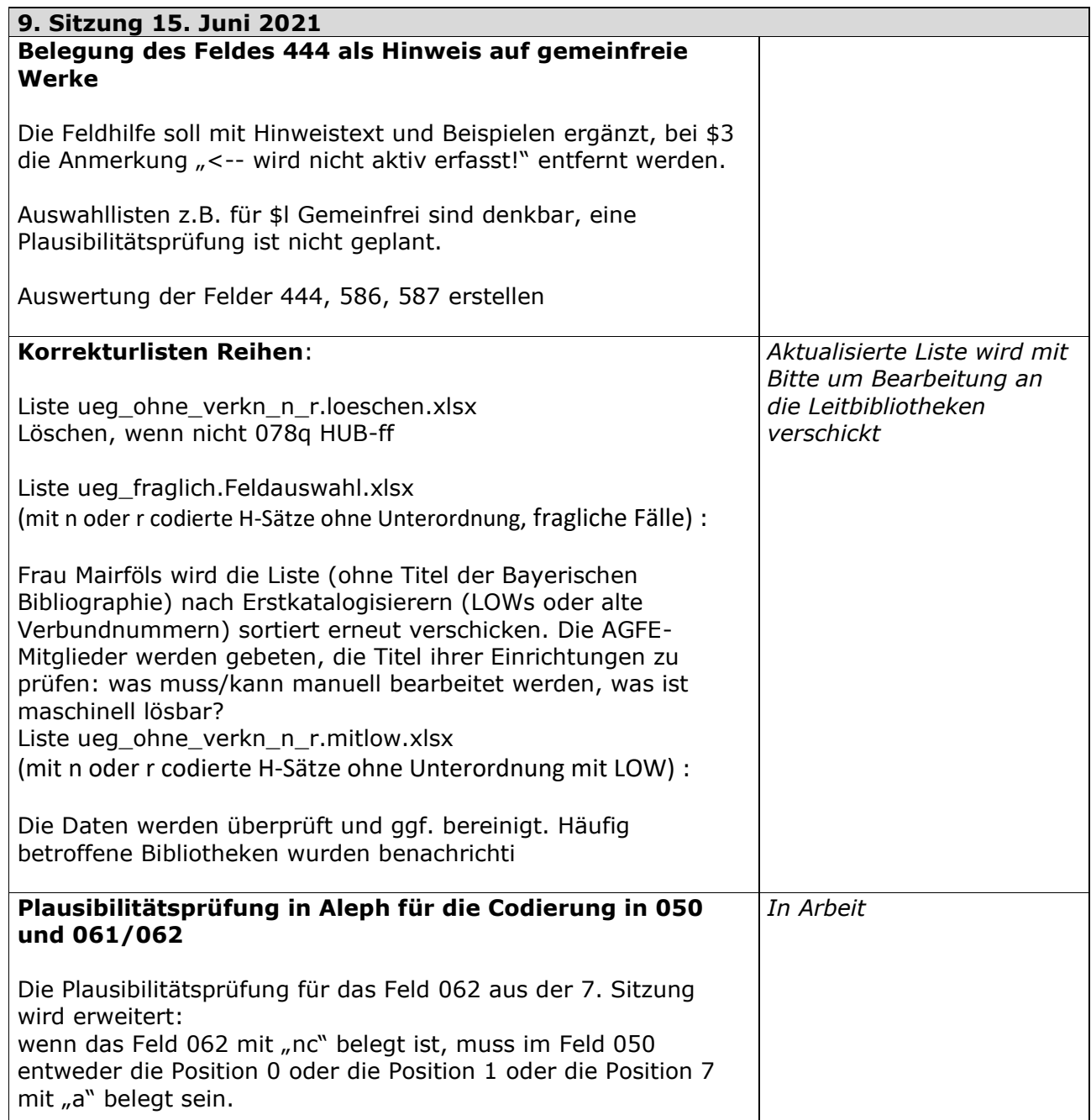

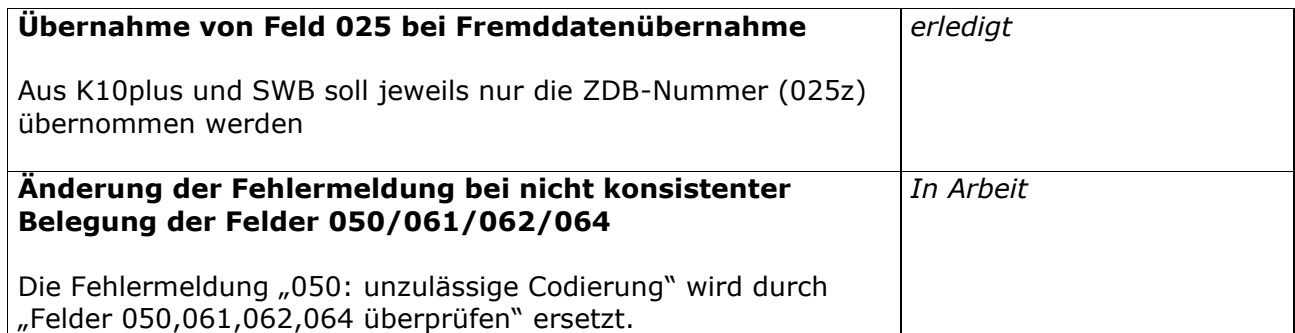

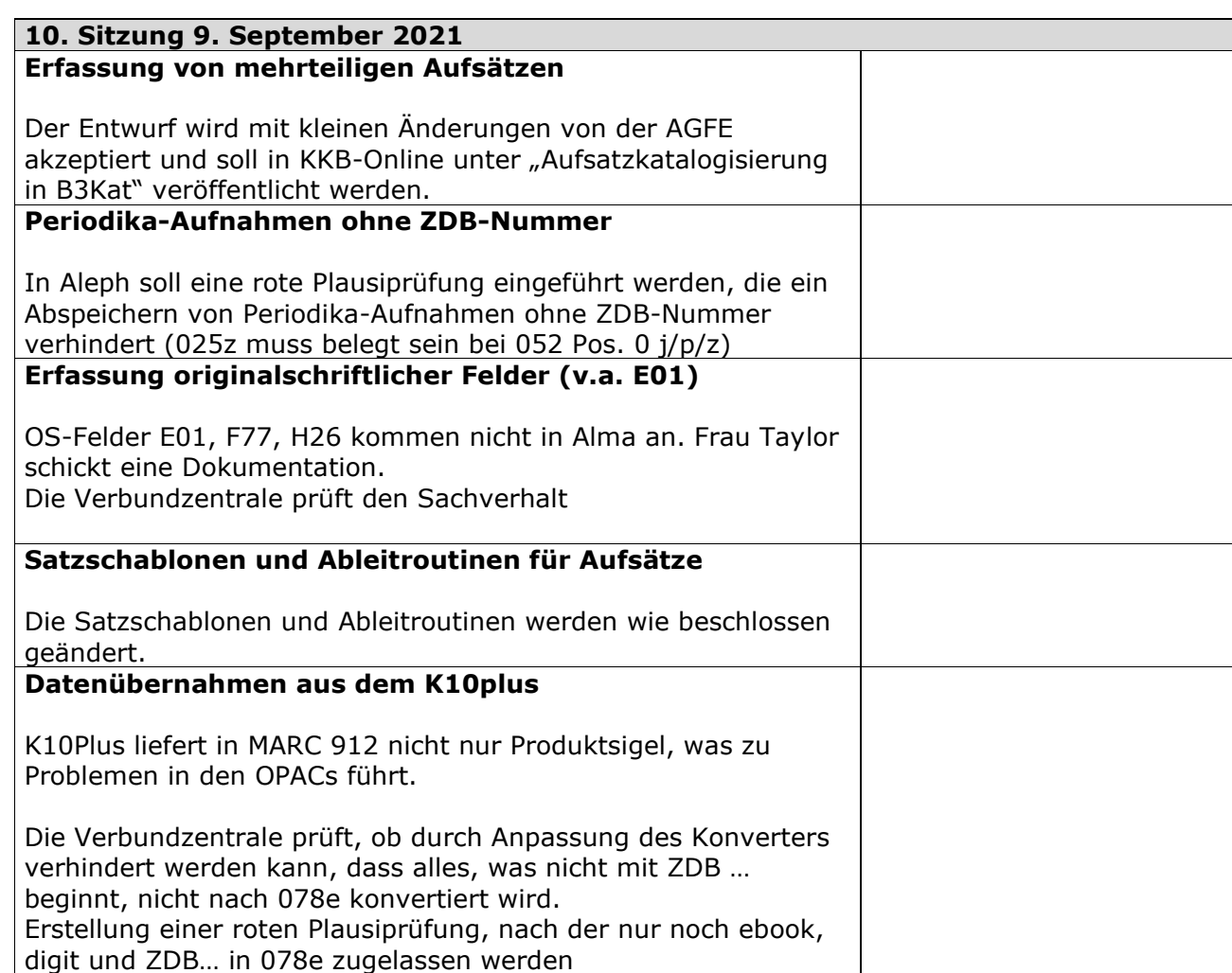